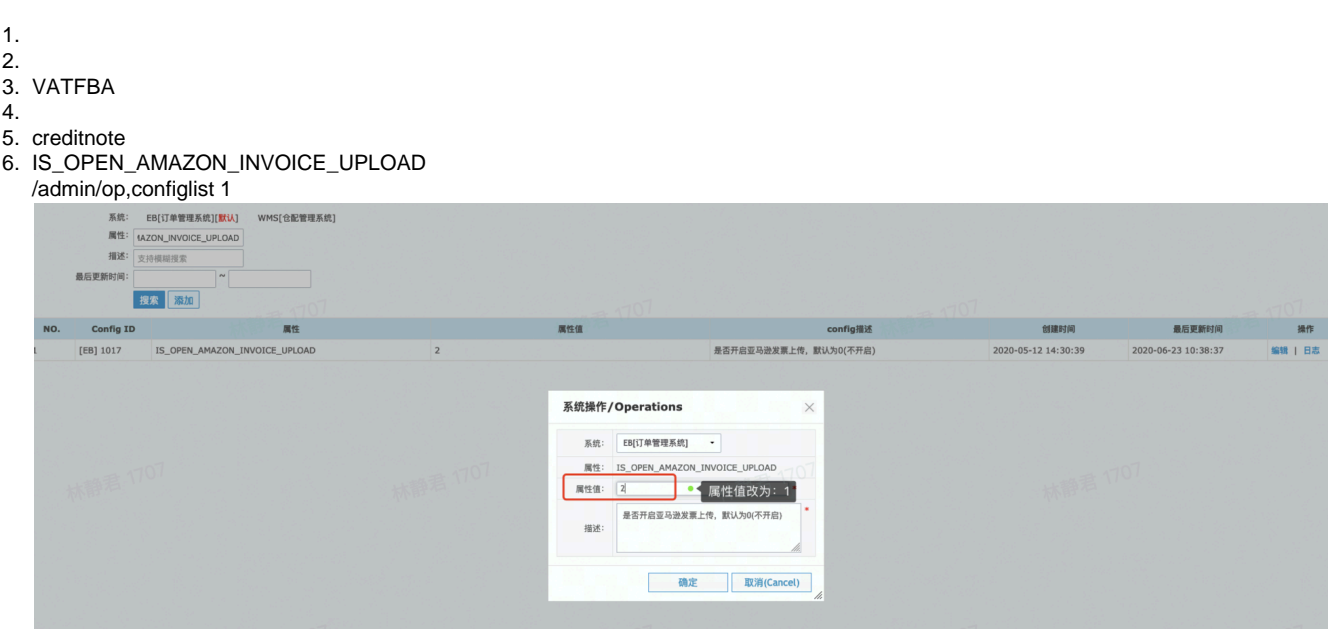

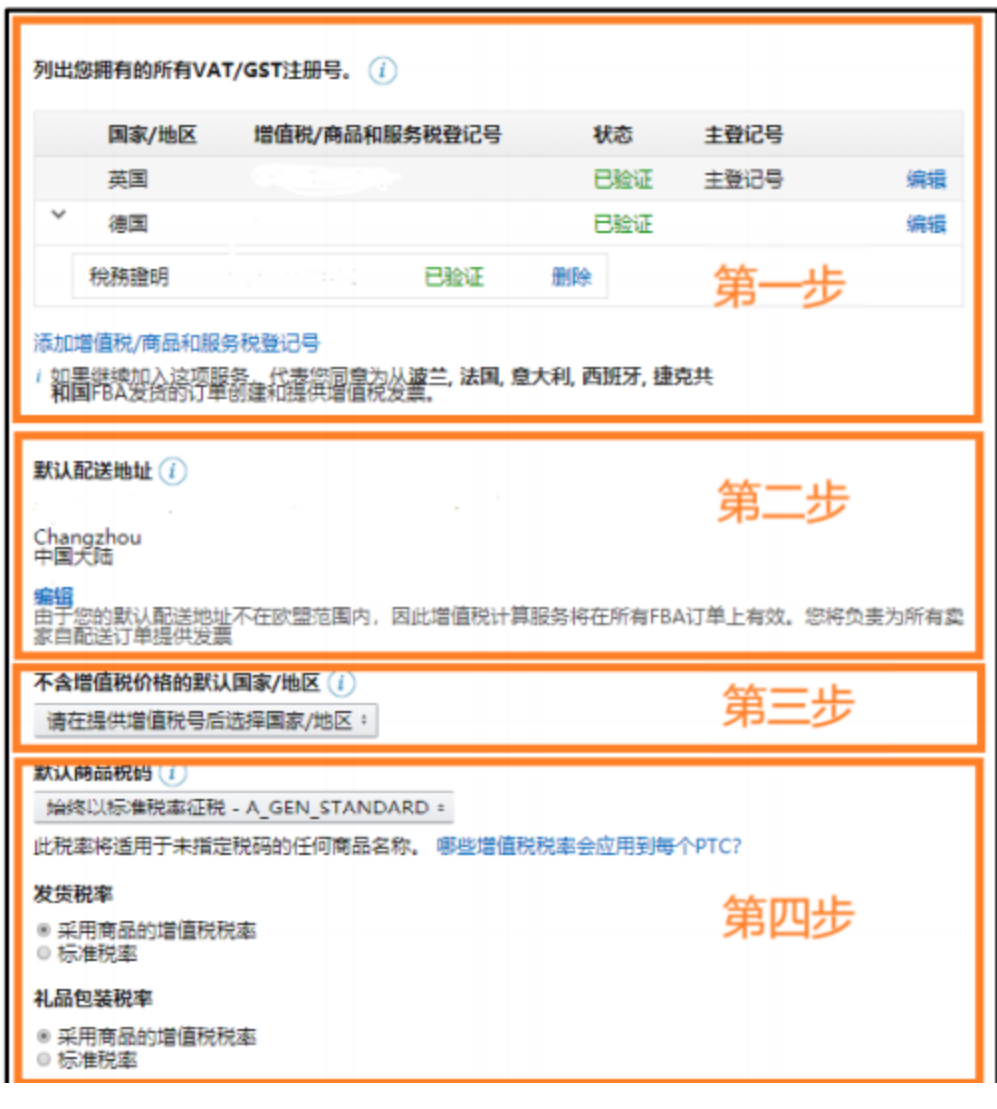

2."vat""

## 生成发票(i)

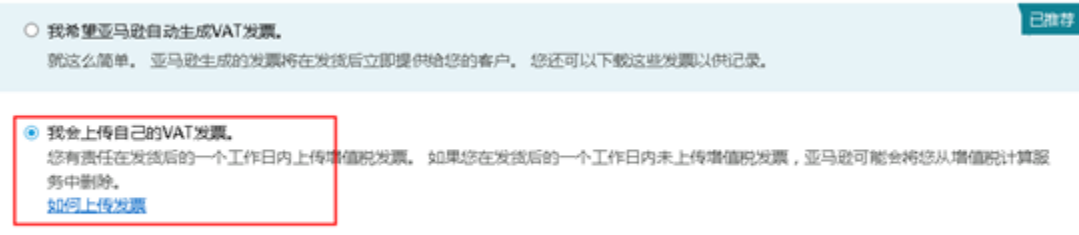

# 您的增值税计算设置已在如下日期激活:<br>可从"一范"页面停用亚马逊增值税计算服务

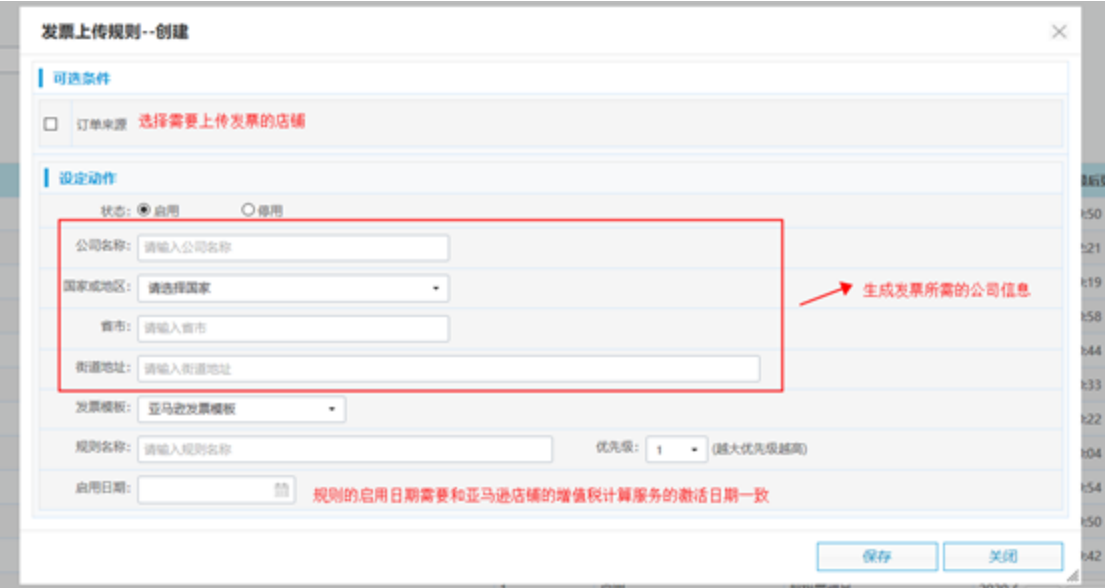

 $2.^{\omega}$ 

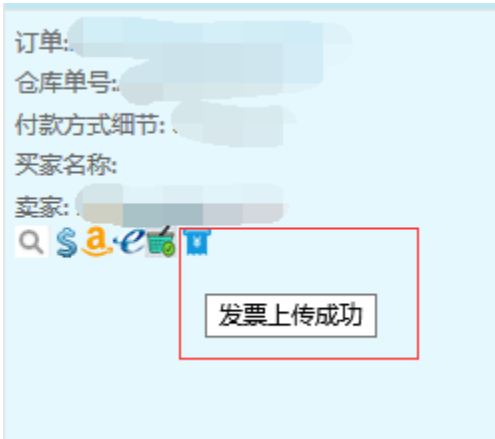

 $3.$ 

creditnotecreditnote

Invoice

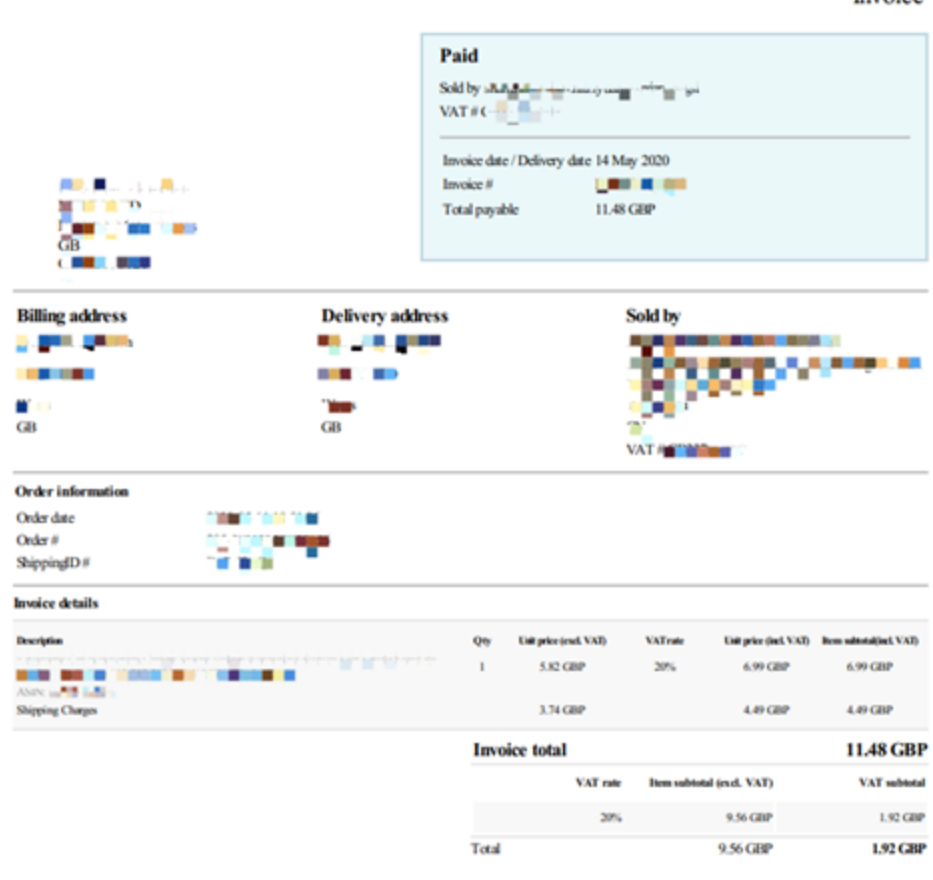